## $\diamond$  watchOS SDK: WatchConnectivity Framework

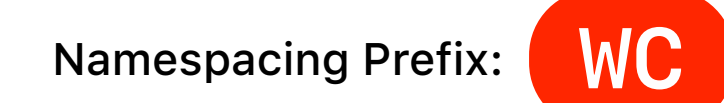

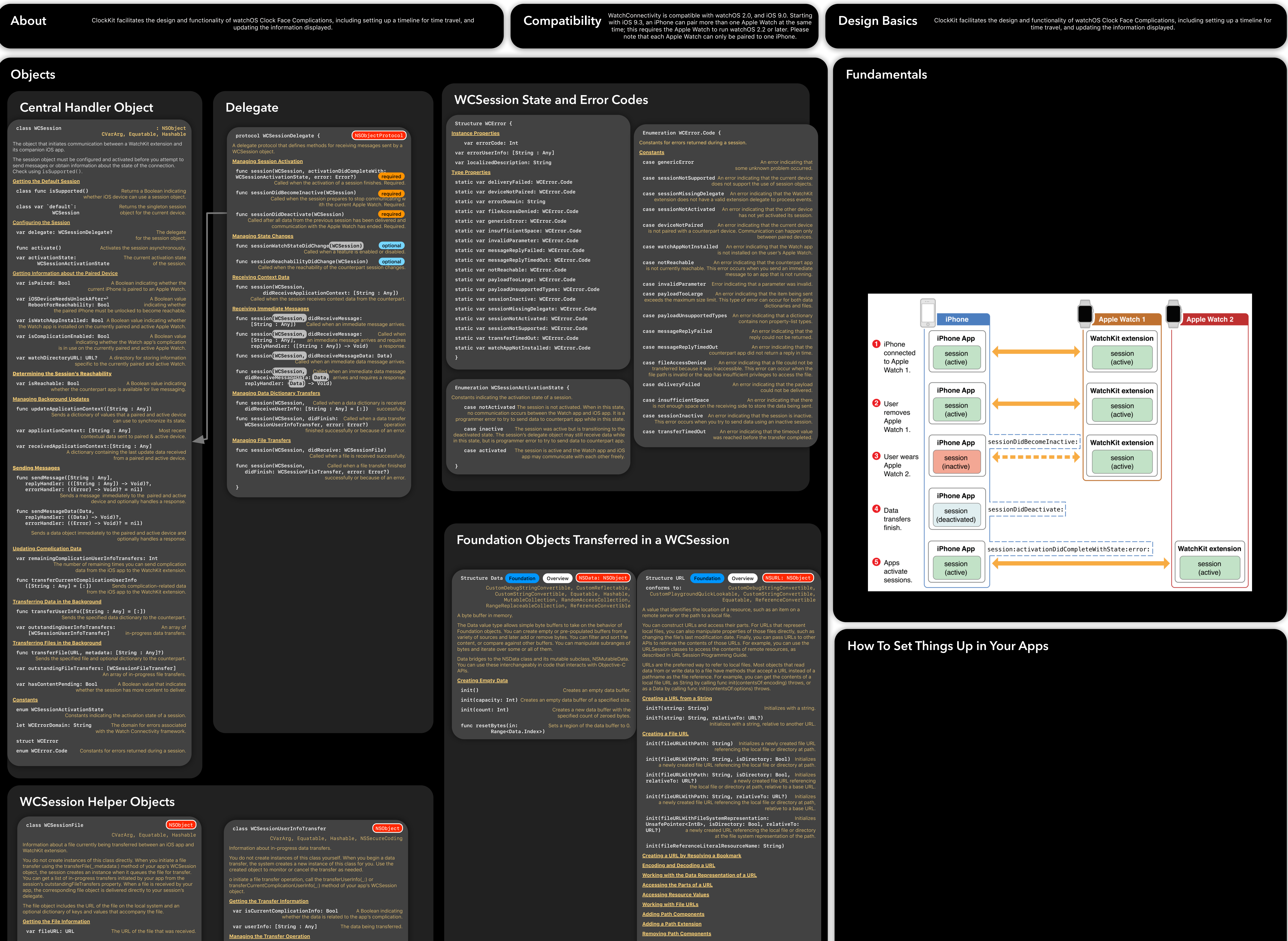

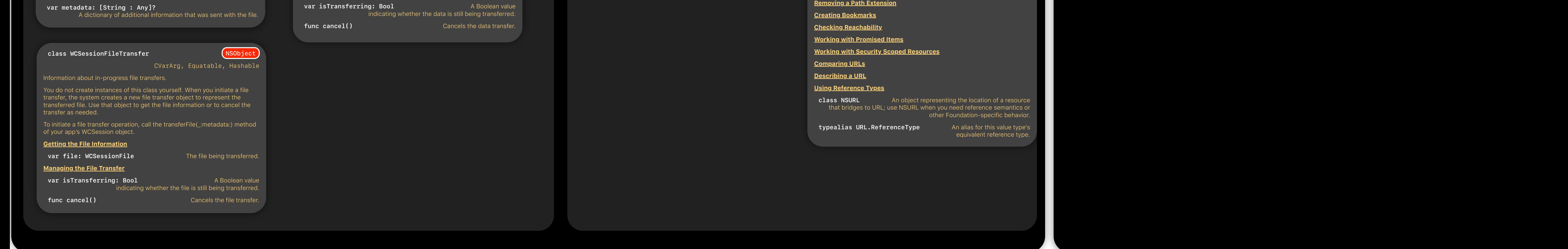

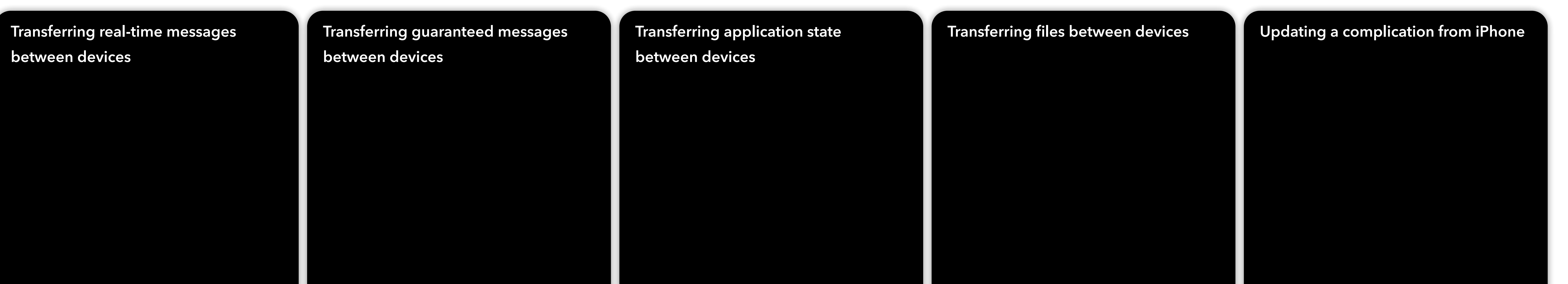

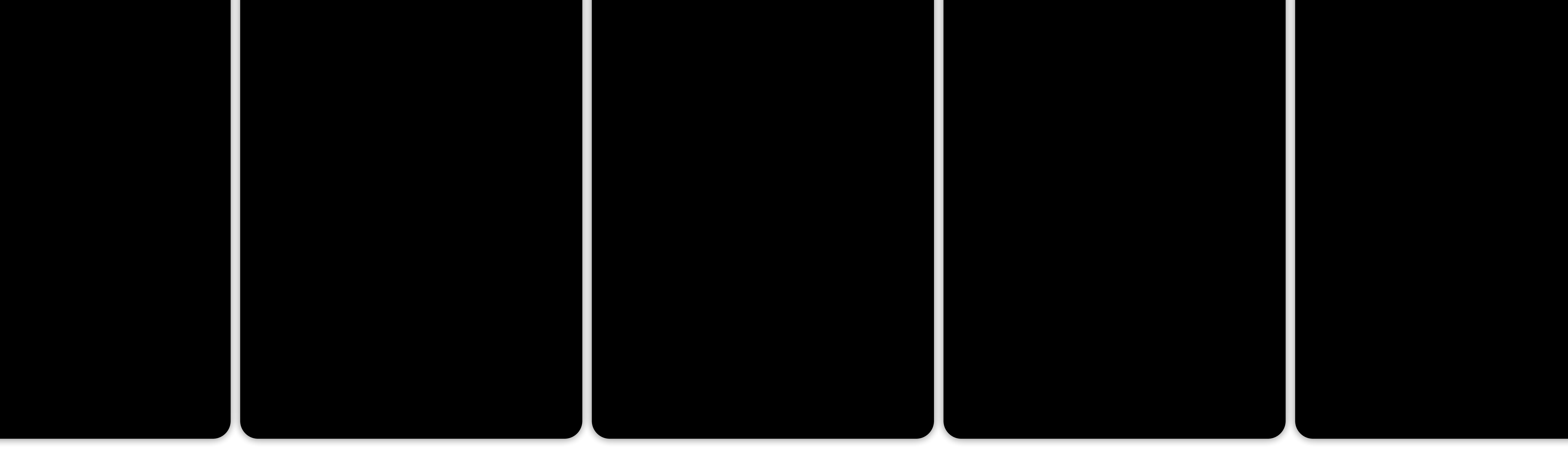